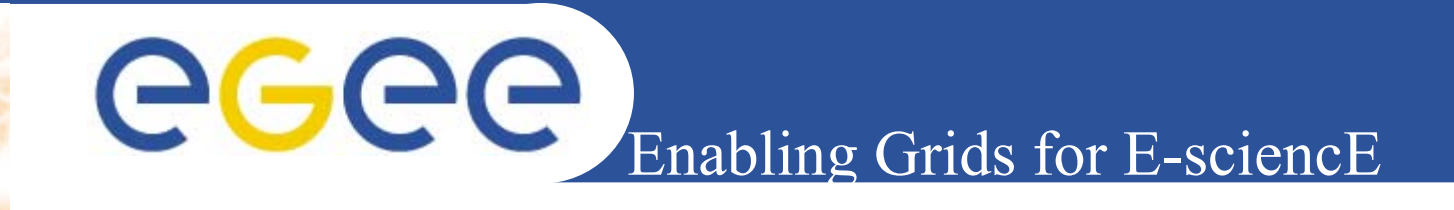

# **Od klastrov ku GridomStavebné bloky EGEE infraštruktúry**

*Marek Ciglan, Ján Astaloš Ústav informatiky, Slovenská akadémia vied*

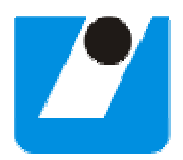

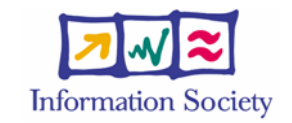

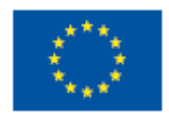

**www.eu-egee.org**

INFSO-RI-508833

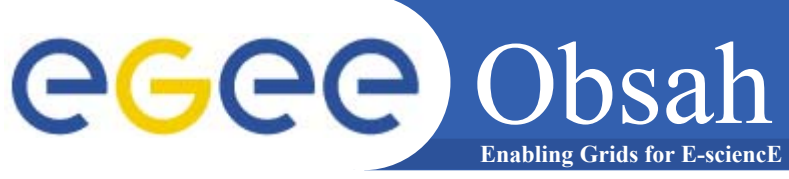

- **Motivácia a úvod**
- • **Dávkové systémy**
	- Condor

•

- **Gridová štruktúra**
- •**Životný cyklus gridovej úlohy**
- $\bullet$  **Možné konfigurácie výpočtových klastrov pre EGEE infraštruktúru**
- $\bullet$ **Middleware**
- **EGEE Infraštruktúra**
- $\bullet$  **Pripojenie nového výpočtového centra do EGEE infraštruktúry**

### **Enabling Grids for E-sciencE** Počítačové simulácie

- • **Nové oblasti (medicína, životné prostredie, materiálový výskum, kryptografia, ...)**
- $\bullet$ **Stále dokonalejšia reprezentácia reality**
- •**Rastúce nároky na výpočtovú kapacitu**
- • **Rôzne požiadavky na výpočtový systém**
	- paralelné simulácie (High Performance Computing)
	- parametrické štúdie (High Throughput Computing)
	- dátovo intenzívne simulácie
	- interaktívne

#### Paralelné výpočtové systémy eeee) **Enabling Grids for E-sciencE**

- • **Faktory vplývajúce na vývoj:**
	- rast výkonu počítačov triedy PC
	- zvyšovanie priepustnosti sieťových prepojení
	- zvyšovanie kapacity pamätí
	- znižovanie cien
- •**Trend: PC klaster - "poor man's supercomputer"**

#### Distribuované výpočtové systémy GGG **Enabling Grids for E-sciencl**

- • **Faktory vplývajúce na vývoj:**
	- stále viac nevyužitého výkonu
	- globalizácia
- • **Trendy:** 
	- dobrovoľné poskytovanie voľnej výpočtovej kapacity
	- združovanie geograficky distribuovaných prostriedkov

# **Enabling Grids for E-sciencE** Typy výpočtových systémov

## **Vysoko výkonné HPC klastre**

## **Sieť pracovných Staníc (Condor)**

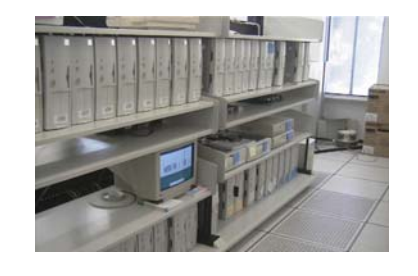

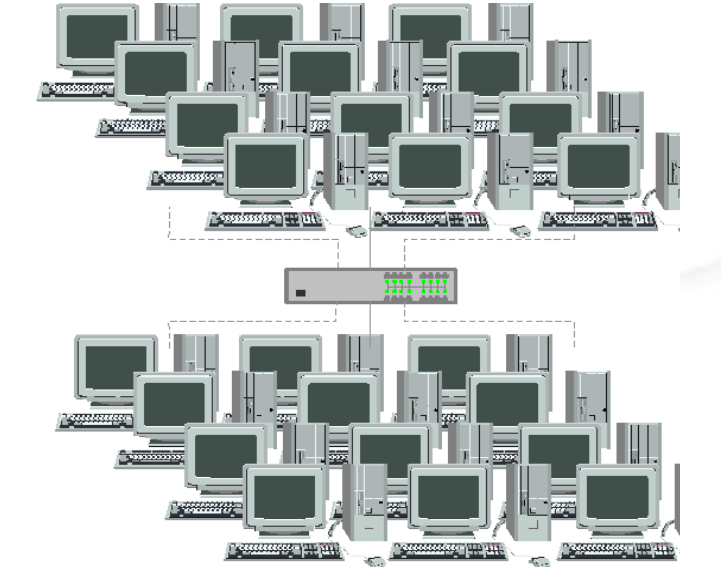

### **Distribuované výpočtové Gridy (EGEE)**

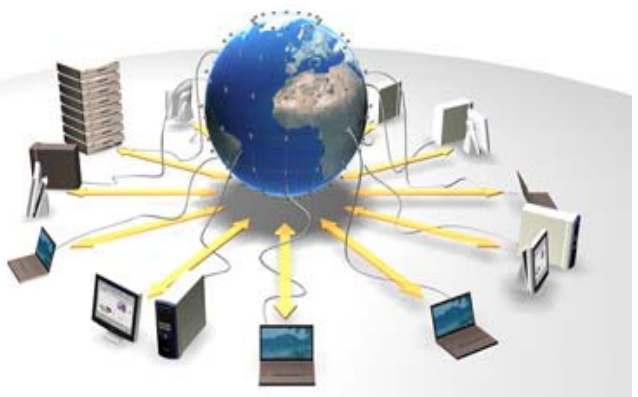

### **Prepojenie výpočtových centier**

### **Enabling Grids for E-sciencE** Dávkové systémy

- • **Torque+Maui** (http://www.supercluster.org) - Torque je open source verzia populárneho systému PBS (Portable Batch System). Maui scheduler je sofistikovaný plánovač ktorým je možné nahradiť štandardný plánovač v Torque. Tento systém je vhodný najmä pre klastre v nepretržitej prevádzke.
- • **PBS Pro** (http://www.pbspro.com/) - Komerčná verzia systému PBS s rozšírenou funkcionalitou (v oblasti plánovania, poskytuje lepšiu škálovateľnosť, má podporu pre Gridy).
- • **LSF - Load Sharing Facility** (http://www.platform.com) - komerčný systém ktorý používajú firmy ako AMD, Peugeot Citroen a ďalšie. Je rozšírený v oblasti vysokovýkonných paralelných výpočtových systémov (HPC).
- • **Condor** (http://www.cs.wisc.edu/condor/) - je vyvíjaný takmer 20 rokov. Pôvodne bol určený najmä na využitie voľnej výpočtovej kapacity pracovných staníc (je známy ako "hunter of idle workstations"). Je voľne dostupný (aj keď nie je open source)

## **Enabling Grids for E-sc** egee Systém Condor

- 
- • **špecializovaný dávkový systém na spracovanie výpočtovo náročných úloh**
- $\bullet$  **dokáže využiť voľnú výpočtovú kapacitu pracovných staníc**
- $\bullet$ **jednoduché používanie a administrácia**
- • **heterogénne prostriedky**
	- Linux, IRIX, Solaris, HP-UX, OSF/1, Windows NT
- $\bullet$  **typy úloh**
	- parametrické simulácie (rádovo stovky úloh)
	- závislosti medzi úlohami (DAG)
	- paralelné úlohy v PVM
- $\bullet$ **Globus+Condor -> správa prostriedkov Gridu**

#### Condor – Základné mechanizmy ege **Enabling Grids for E-sciencE**

- • **Checkpointing (periodické odkladanie stavu úloh)**
	- –migrácia úloh pri odpojení pracovnej stanice
	- spoľahlivé ukončenie dlhotrvajúcich úloh
- $\bullet$  **Vzdialené systémové volania**
	- úlohy pracujú s dátami na centrálnom serveri
- $\bullet$  **ClassAds (classified advertisments)**
	- správa prostriedkov na princípe inzercie
	- škálovateľná na tisícky úloh a výpočtových prostriedkov
- $\bullet$  **Systém priorít**
	- pridelený čas závisí od priority používateľ<sup>a</sup> <sup>a</sup>času ktorý spotreboval

# **Enabling Grids for E-scienc Gridová Štruktúra**

- • **Stavebné prvky Gridu**
	- Výpočtové prostriedky, úložné systémy, siete
- •**Typy gridových uzlov:**

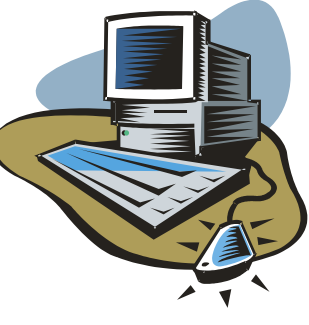

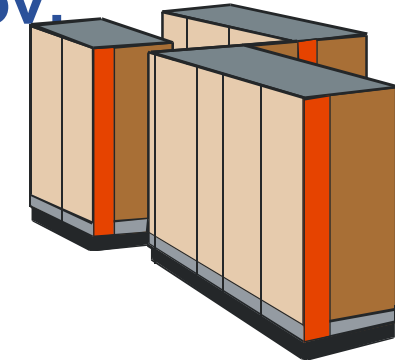

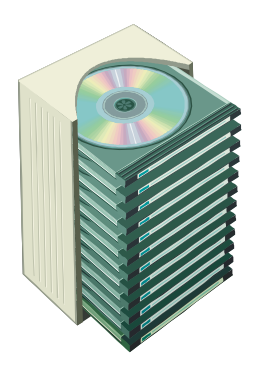

User Interface (UI) Computing Element (CE) Storage Element (SE)

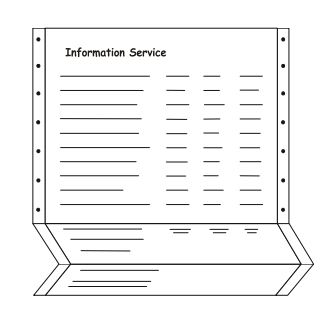

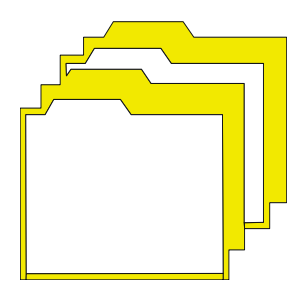

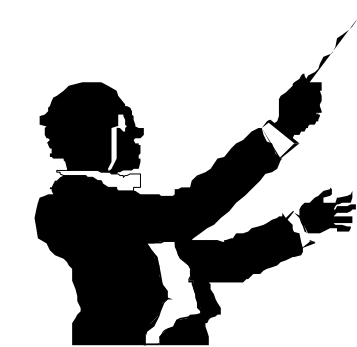

Information Service (IS) Replica Catalog (RC, RLS) Resource Broker (RB)

INFSO-RI-508833

**Úvod do Gridového po<sup>č</sup>ítania, Žilina, 04.04.05 <sup>10</sup>**

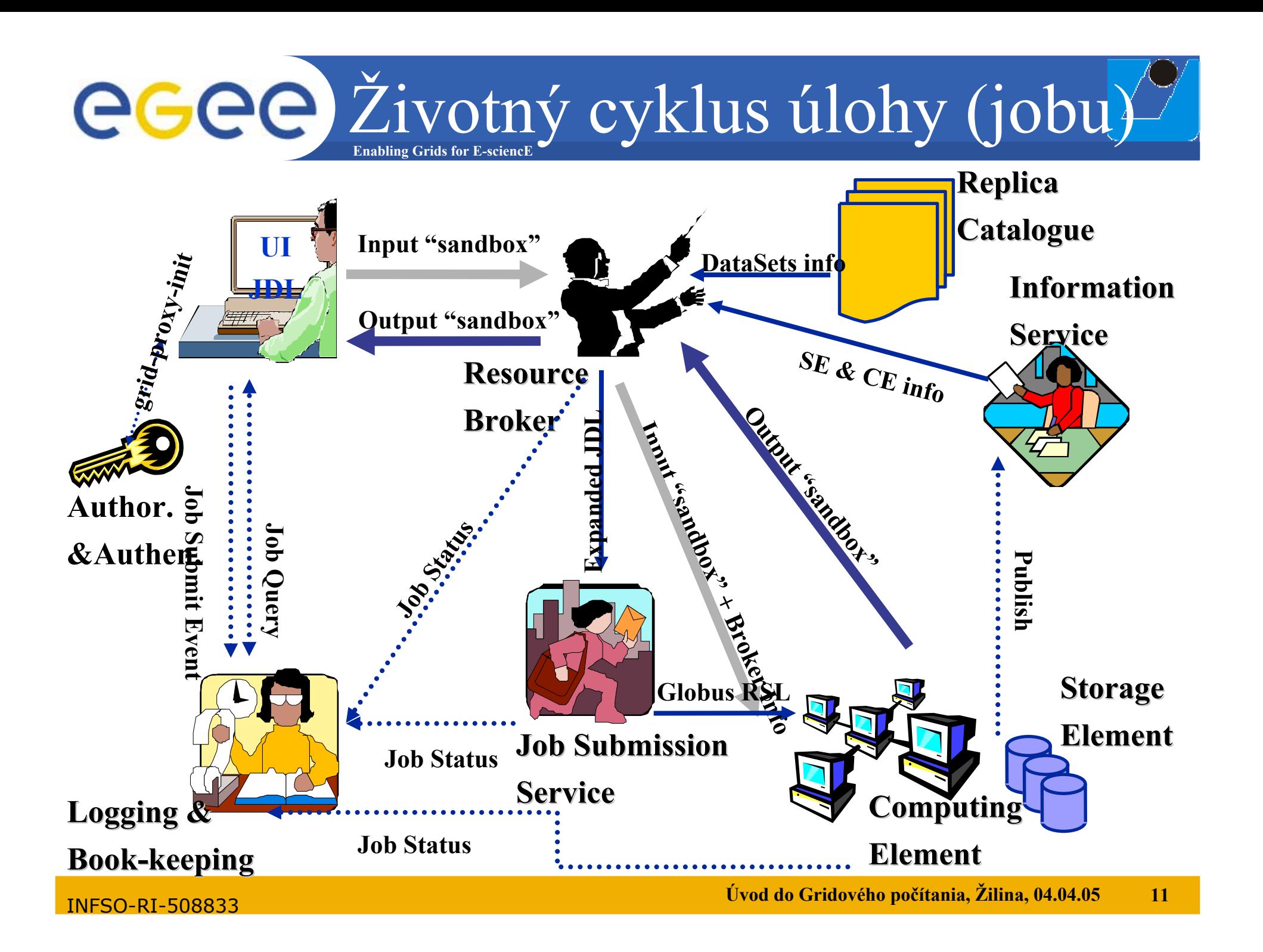

#### Konfigurácie výpočtových klastrov ece **Enabling Grids for E-sciencE**

- $\bullet$  **Výpočtový klaster sa skladá z uzlov:**
	- **Computing Element (CE)** inak nazývaný gatekeeper, centrálny uzol klastra
	- **Storage Element (SE)** rozhranie na úložný priestor (disk, páskový robot, ...). Môže byť integrovaný s CE.
	- **Worker Node (WN)** výpočtový uzol
	- **User Interface (UI)** uzol z ktorého používatelia pristupujú do Gridu. Na ňom majú uložené gridové certifikáty. Nemusí byť súčasťou výpočtového uzla ak používatelia majú prístup na UI niektorej z vitruálnych organizácií.

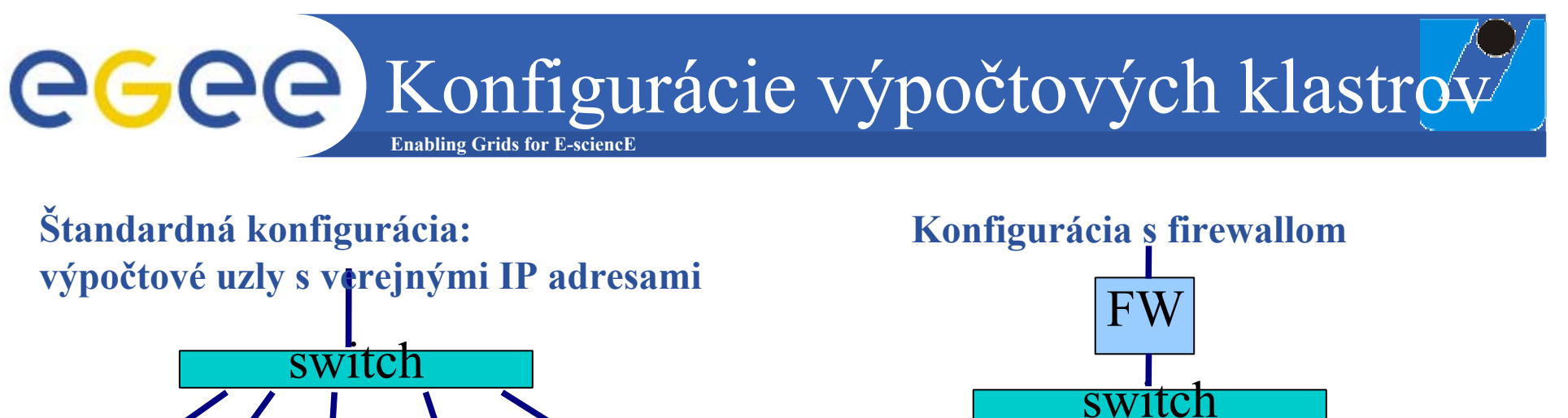

UI | CE

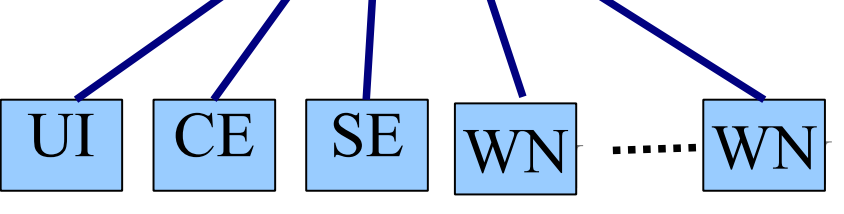

**Výpočtové uzly s privátnymi IP adresami**

 $\overline{\rm CE}$ 

switch

switch

WN ...... WN

**SE** 

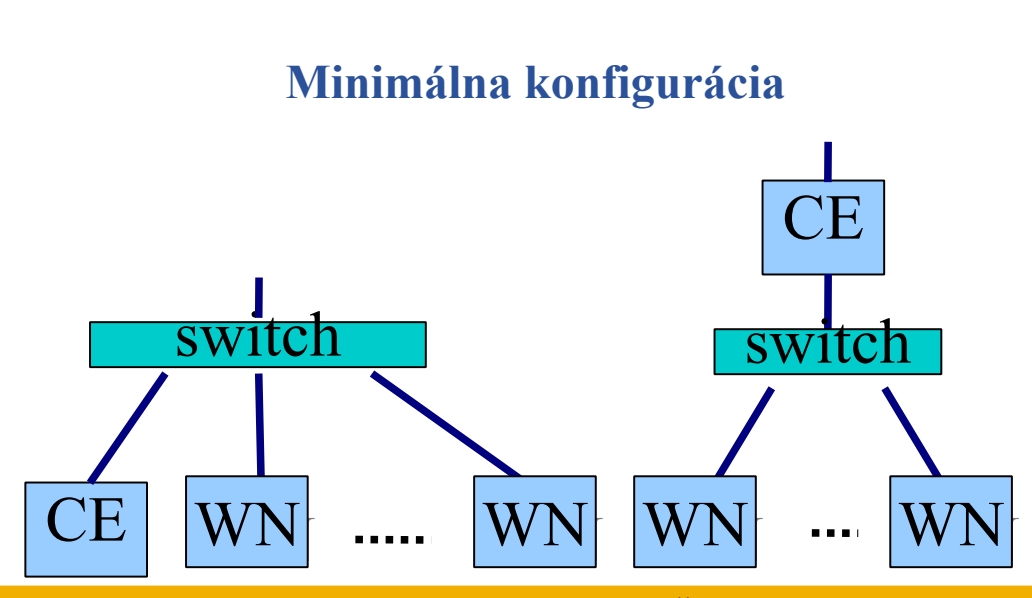

**SE** 

WN ...... WN

**Úvod do Gridového po<sup>č</sup>ítania, Žilina, 04.04.05 <sup>13</sup>**

INFSO-RI-508833

#### egee) Výhody a nevýhody **Enabling Grids for E-sciencE**

- $\bullet$  **Výpočtové uzly na privátnej sieti**
	- + môžu byť bezdiskové (nižšia cena a spotreba energie)
	- + možnosť filtrovania komunikácie zvýšená bezpečnosť
	- $\mathcal{L}_{\mathcal{A}}$ zložitejšia inštalácia a administrácia

#### •**Firewall**

- + možnosť filtrovať komunikáciu (vrátane komunikácie smerom von) – vyššia bezpečnosť
- zložitejšia administrácia

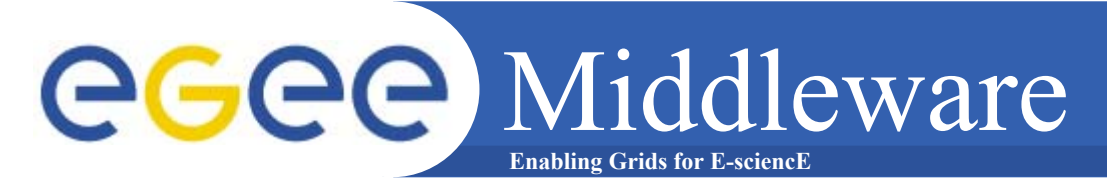

#### •**EGEE middleware poskytuje generické Grid služby:**

- Informačné služby
- Zadávanie úloh (Job submission)
- Dátový management
- Bezpečnosť
- Logovanie
- Monitorovanie
- $\bullet$  **EGEE podporuje zdieľanie výpočtových cyklov <sup>a</sup> dátových úložísk viacerými Virtuálnymi Organizáciami**

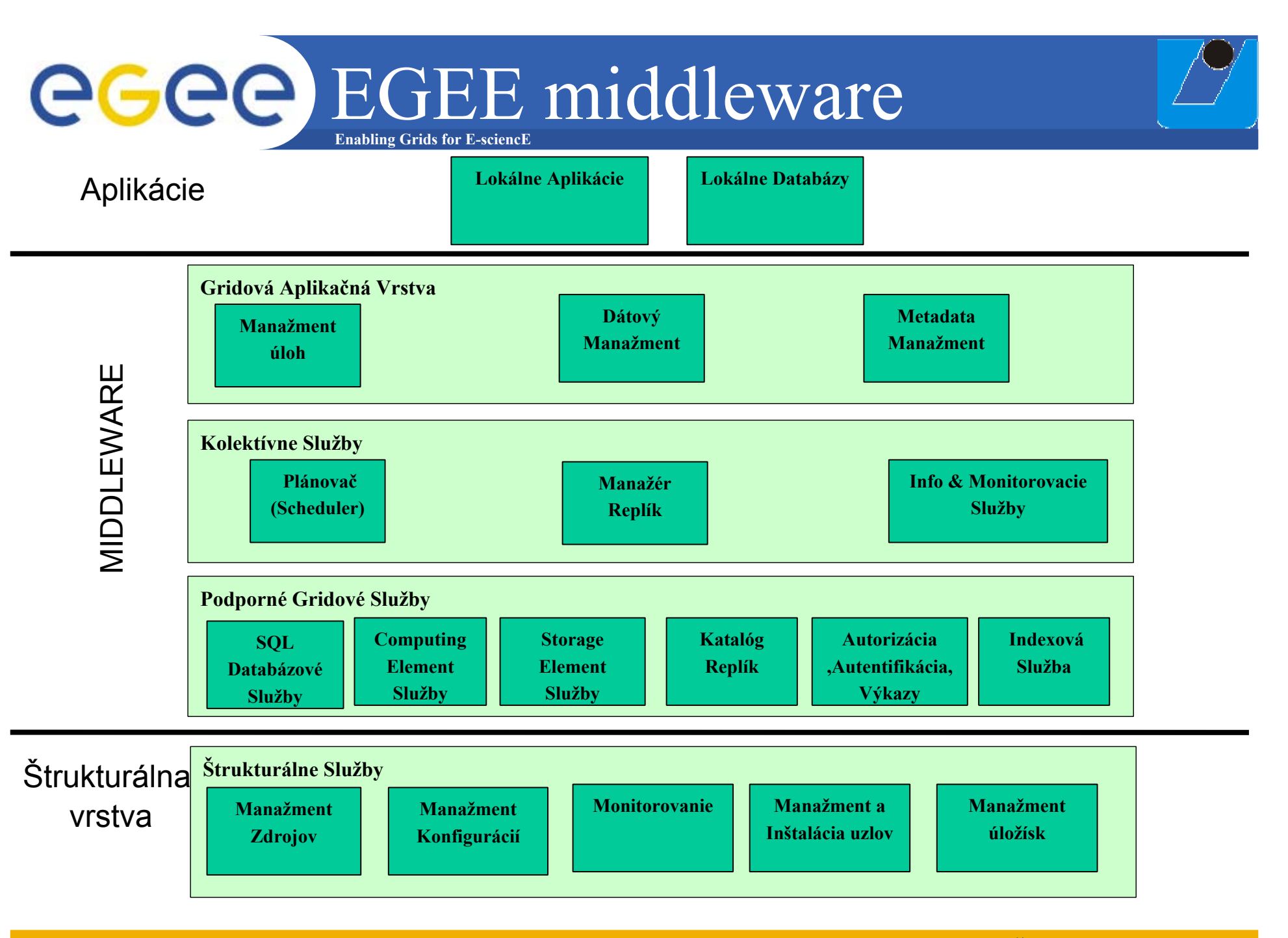

INFSO-RI-508833

#### **Úvod do Gridového po<sup>č</sup>ítania, Žilina, 04.04.05 <sup>16</sup>**

## **Enabling Grids for E-sciencE** eGee EGEE middleware

- • **Globus Toolkit**
	- http://www.globus.org
- • **LCG**
	- http://lcg.web.cern.ch/LCG
- $\bullet$  **gLite**
	- http://glite.web.cern.ch/glite

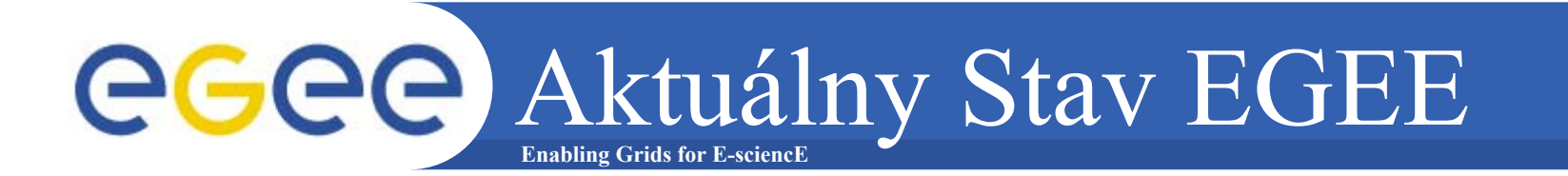

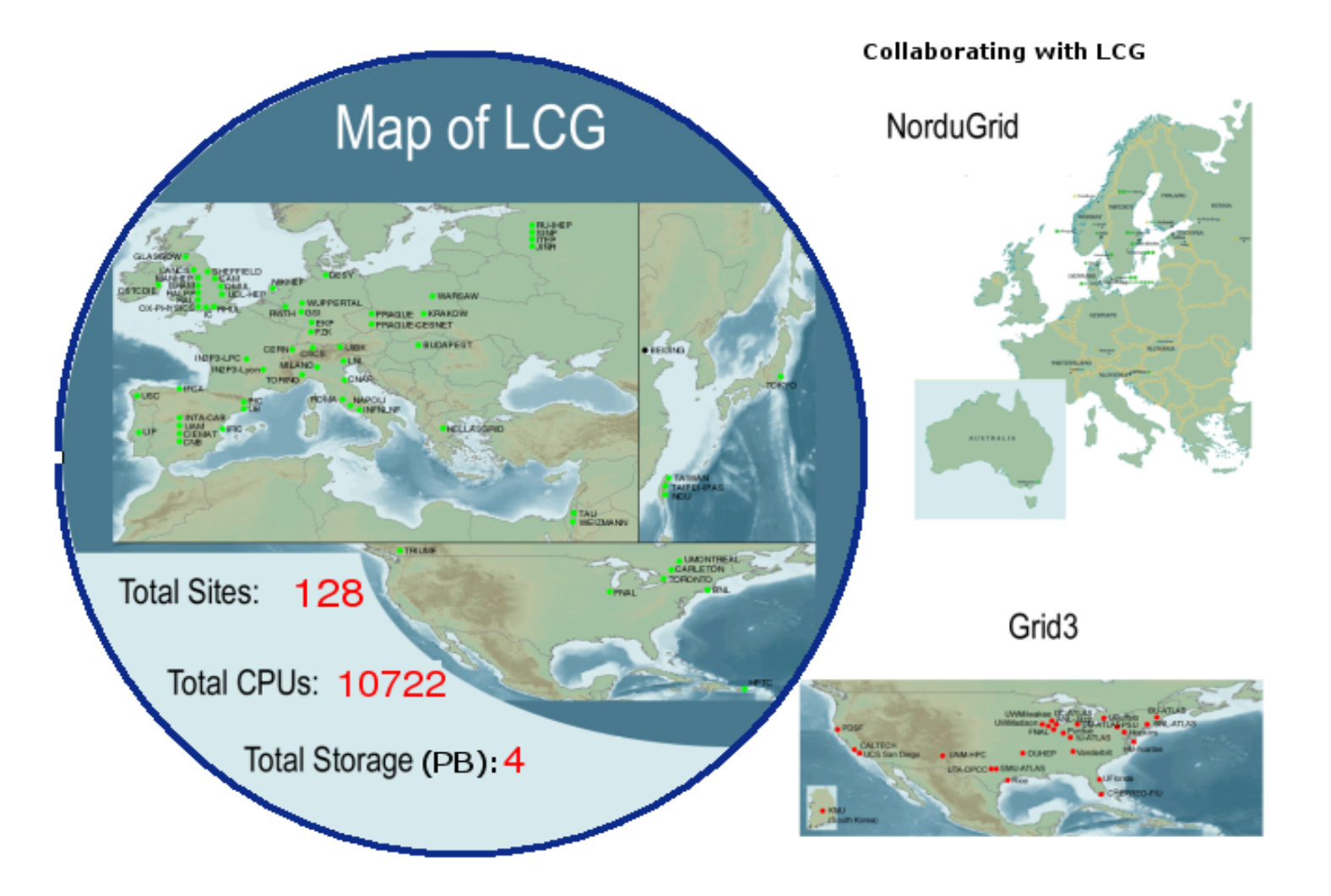

INFSO-RI-508833

### **Enabling Grids for E-sciencE** EGEE Služby a Operácie

- • **Základné Ifraštrukturálne služby:** 
	- Spravovanie základných gridových služieb
- • **Monitorovanie a kontrola Gridu:** 
	- Proaktívne monitorovanie operačného stavu a výkonnosti
	- Zahajovanie opravných akcií
- • **Zavádzanie Middlewaru:** 
	- Validácia a zavádzanie nových verzií middlewaru
	- Nasatvenie operačných procedúr pre nové zdroje
- • **Podpora užívateľov a poskytovateľov zdrojov:** 
	- Koordinácia riešenia problémov užívateľov a zdrojových centier
	- Filtrácia a združovanie problémov, poskytovanie riešení
- • **Grid manažment:** 
	- Koordinácia Regional Operations Centres (ROC) a Core Infrastructure Centres (CIC)
	- Riadenie vzťahov medzi poskytovateľmi zdrojov na úrovni servisných dohôd
- • **Medzinárodná kolaborácia:** 
	- Posilňovanie kolaborácie s obdobnými organizáciami v USA a Ázisko-Pacifickom regióne
	- Zabezpečenie interoperability gridových infraštruktúr a služieb pre viacdoménové VO
	- Účas<sup>ť</sup> v štandardizačných telesách v širšej gridovej komunite

### **Enabling Grids for E-sciencE** EGEE Infraštruktúra

#### **1 Operations Management Centre – OMC**

- •Koordinácia CIC a ROC
- • Tím pre operačný manažment – vyriešené problémy, výkonnostné ciele a pod.
- • Operations Advisory Group - poradná skupina pre riadenie postupov

### **5 Core Infrastructure Centres – CIC**

- • Každodenné riadenie operácií – zavádzanie operačných postupov definovaných OMC
- • Monitorovanie stavu, riadenie korekcií, 24x7 operačná grid infraštruktúra
- • Vykazovanie používanosti zdrojov, koordinácia riešenia bezpečnostných incidentov, zabezpečenie postupov pre znovuzprístupnenie zdrojov

### **~11 Regional Operations Centres – ROC**

- • Priamo poskytujú podporu pre užívateľov a výpočtové centrá
- • Podpora pre nové výpočtové centrá vstupujúce do EGEE infraštruktúry

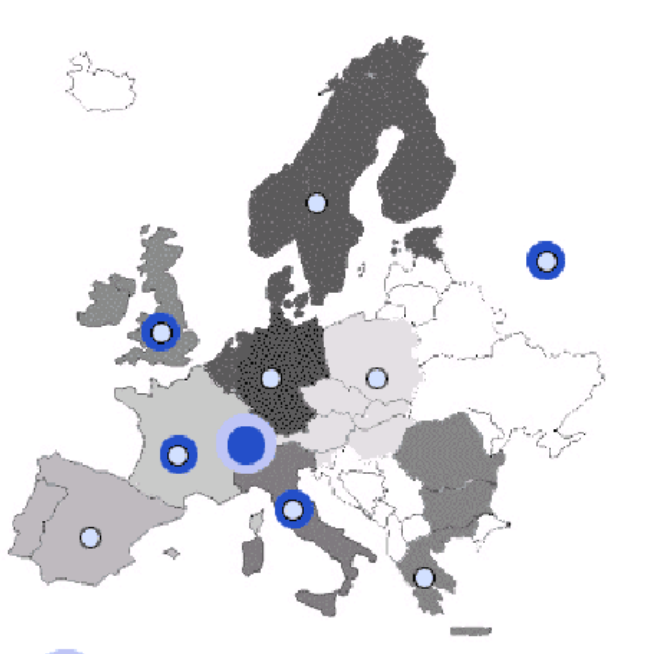

Operations Management Centre

- Core Infrastructure Centre
- **Regional Operations Centre** O

#### Pripojenie nového výpočtového centra eeee) **Enabling Grids for E-sciencE**

- • **Registračná procedúra**
	- Získanie osobných certifikátov pre administrátorov
	- Zaslanie registračných informácií ROCu
	- Zaradenie kandidátskeho zdrojového centra do infraštruktúry
- •**Certifikácia zdrojového centra**

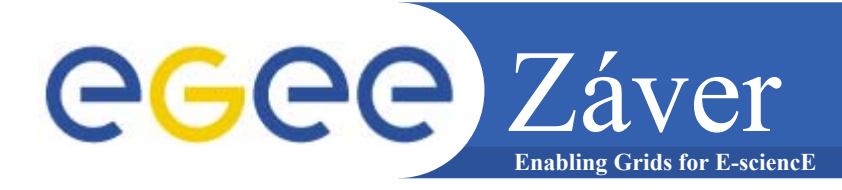

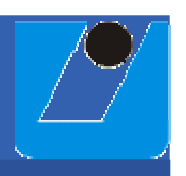

### **Vďaka za pozornosť.**

INFSO-RI-508833